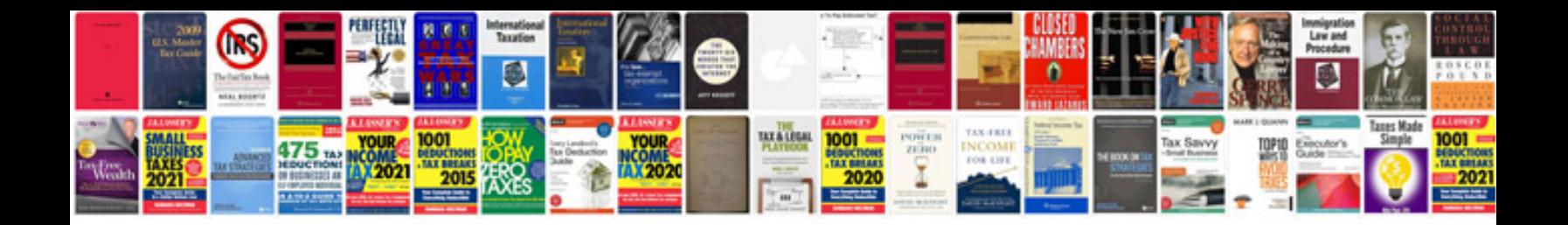

**Google documents templates list**

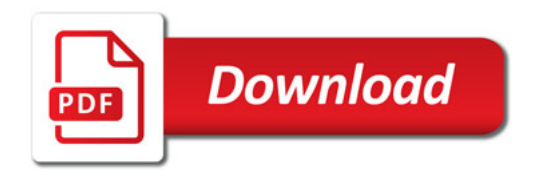

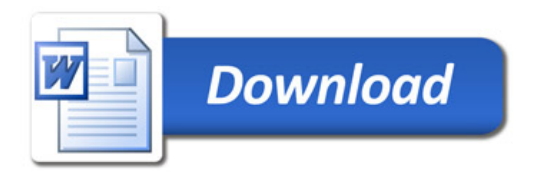